# KITCHEN CAR OFFICAL SI SITE

Best design and Easy to use home page.

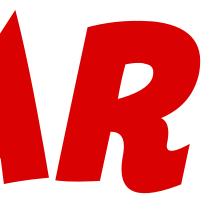

## GOOD DESIGN

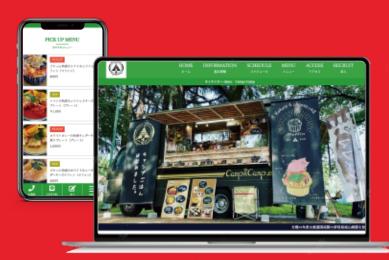

### **CHECK 5 POINT**

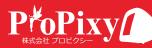

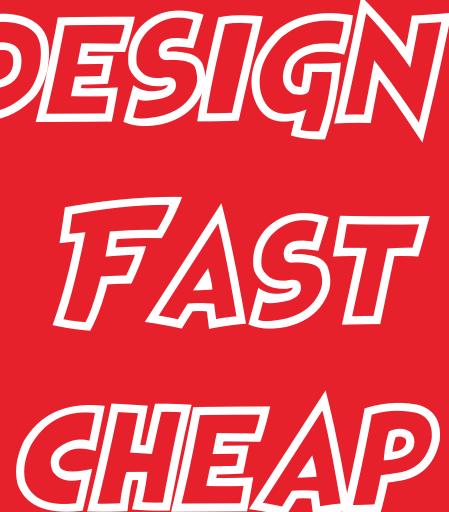

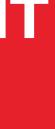

### オリジナルドメインの ホームページ

.com/jp/ など オリジナルドメインによるホームページを所有できます。 お客様のお好きなドメインをお伝えください。

**Original Domain** 

### Point 01 Original Domain

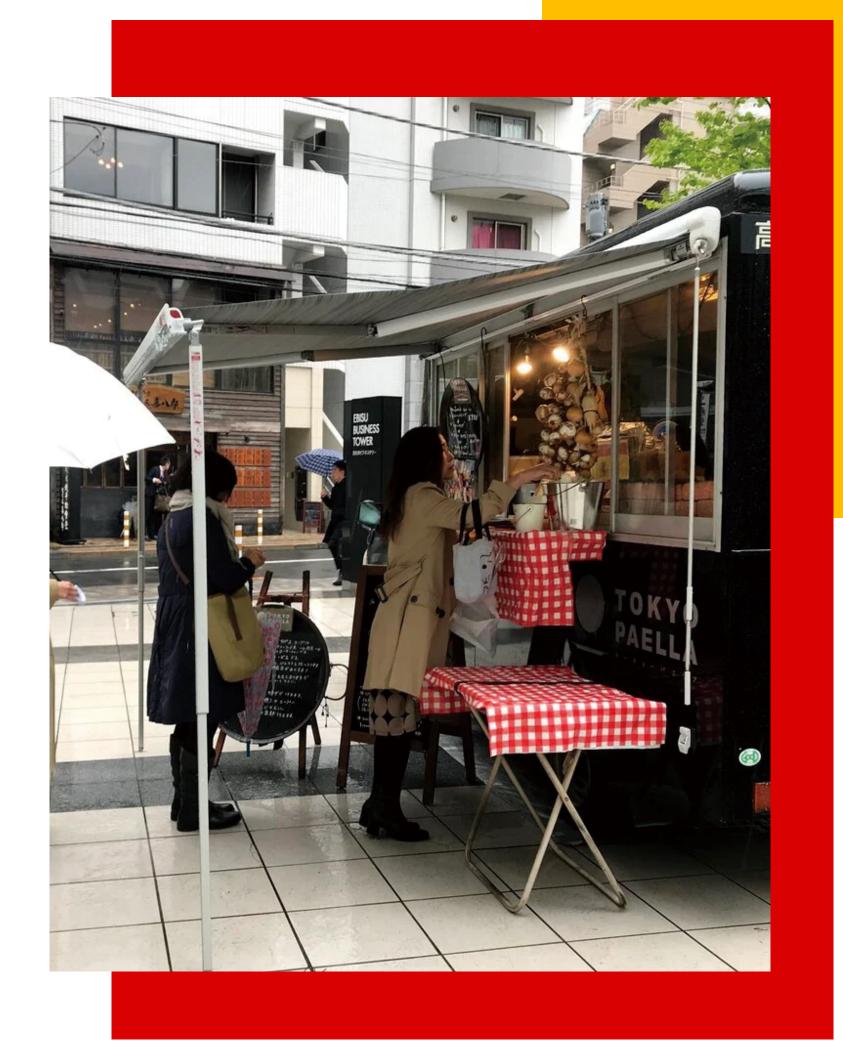

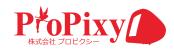

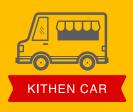

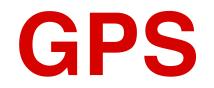

位置情報サービスによる出店場所のマッピング&スケジュール機能。 今までにない GPS 連動サービスです。 本日の出店場所以外にも約二週間分のスケジュールを入力可能です。 エンドユーザーにわかりやすく出店場所お知らせできます。

### **Global Positioning System**

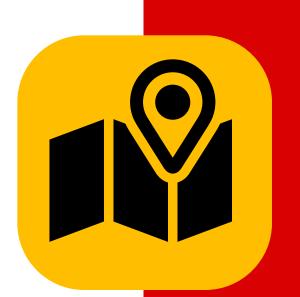

### **Global Positioning System**

GoogleMap に記載の緯度経度を入力するだけで GPS 連動が可能です。 弊社制作ウェブアプリとの連動も可能です。

#### Point 02 **Global Positioning System**

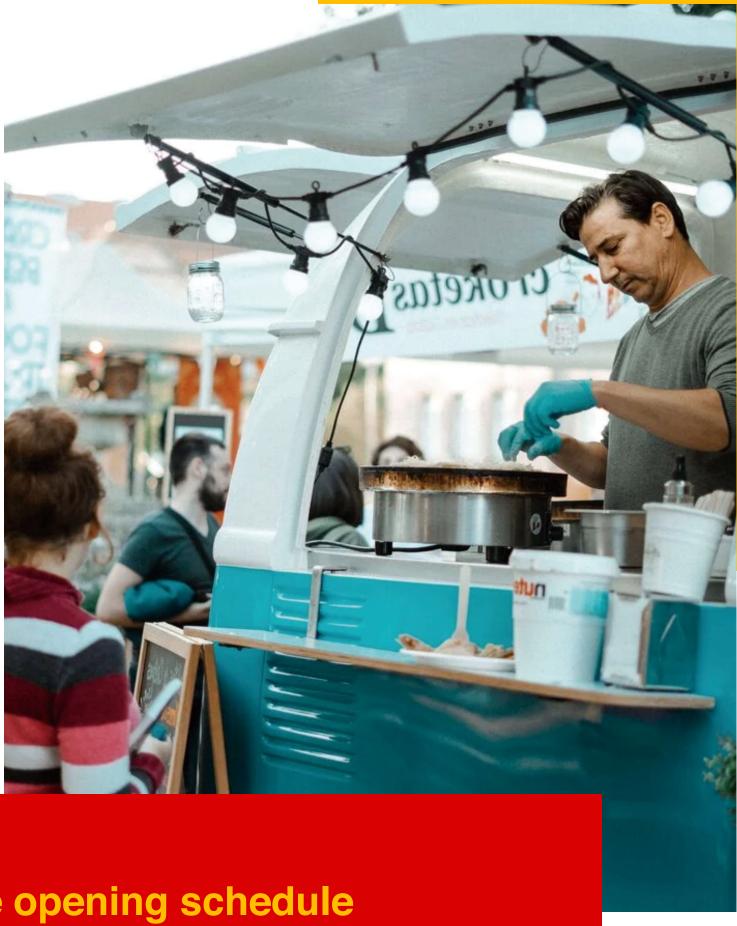

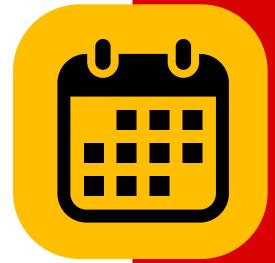

#### Store opening schedule

出店スケジュールは文字だけの物がほとんどです。 文字はもちろんタップすることでマップが開き 正確な場所を知っていただくことが可能です。

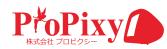

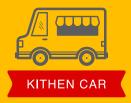

### Contents Management System

メニューから出店スケジュール、サイトカラーまで お客様ご自身で更新可能です。 難しい作業はございません。 スマートフォンでも更新可能となります。

**Contents Management System** 

#### **Point 03** Contents Management System

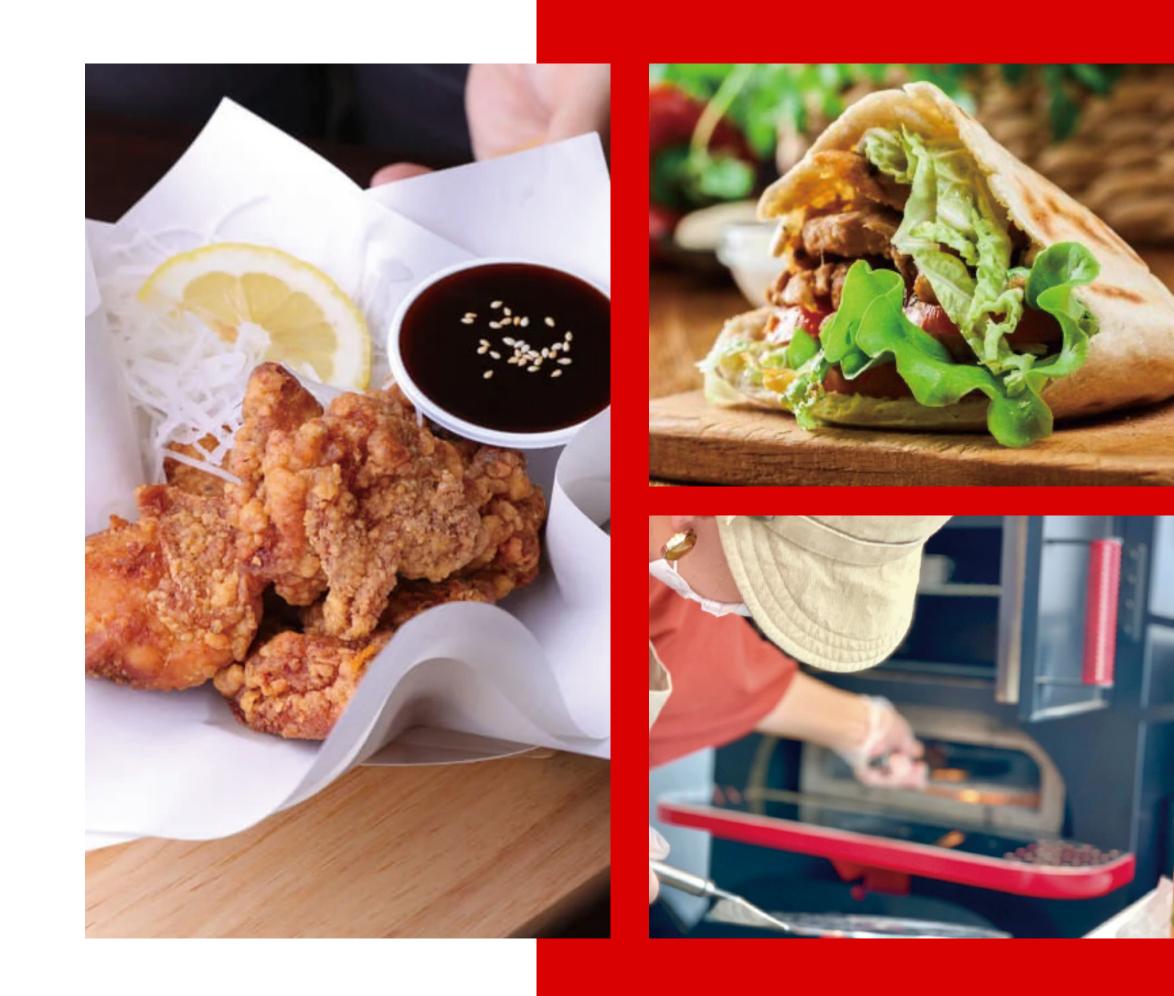

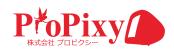

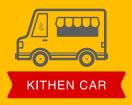

### 安心の低価格

### **One Plan**

Monthly Low Cost

Initial Setup Cost .....

**One Plan** 

Monthly Cost ¥7,000

#### Point 04 **Monthly Low Cost**

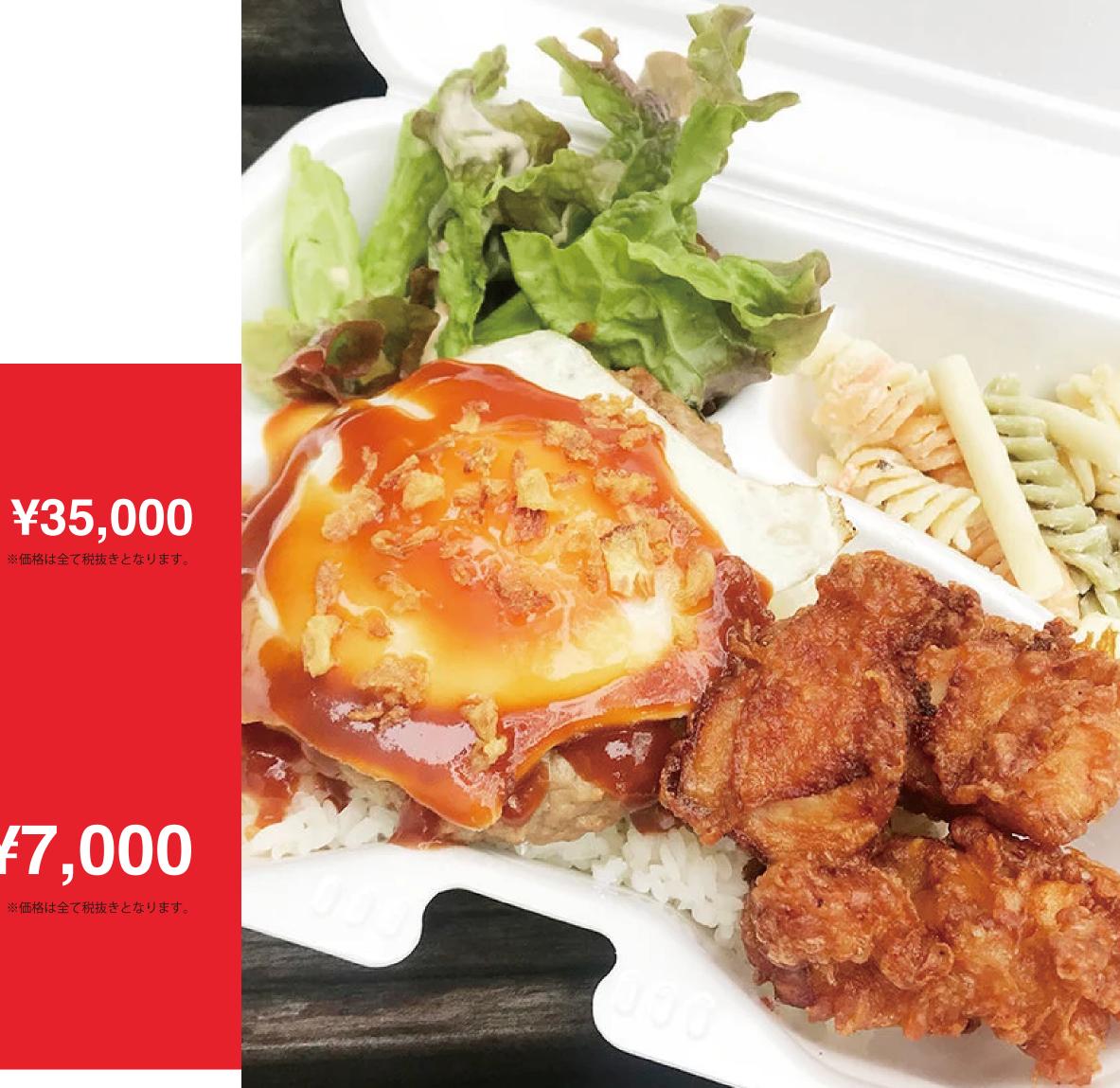

※価格は全て税抜きとなります

※価格は全て税抜きとなります

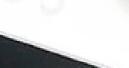

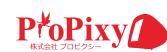

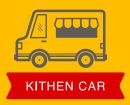

### **Option Menu**

様々なオプションがございます。都度対応もしくは月額にプラスしていただくことでご利用出来ます。

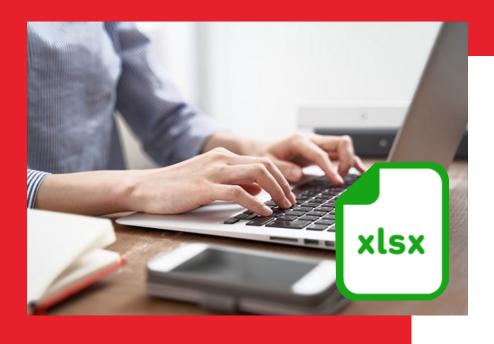

#### **Excel** menuscript input エクセル原稿入力

お客様に代わり原稿の入力を行います。 Google フォームよりスマートフォンで 入力も可能です。

> ¥12,000 ※価格は全て税抜きとなります

### Photography & Processing

写真撮影・写真加工

お客様の代わりに写真撮影を行います。

メニュー・キッチンカー素材の加工を請負います。

カメラマン撮影代行

素材加工一枚あたり

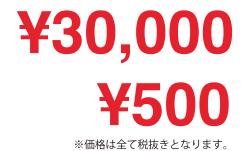

### **Digital Transformation Catalog**

デジタルカタログ

ホームページのデータをデジタルカタログに! 行政や自治体のニーズにお応えしております。 公募のエントリーや直接の依頼があることも?!

### **Maintenance Support**

遠隔サポート

都度ご対応いたします。

サポートは遠隔操作にて承ります。

問合せフォーム入力後、

スタッフより返信いたします。

¥3,000/時間 ※価格は全て税抜きとなります

¥4.000/月

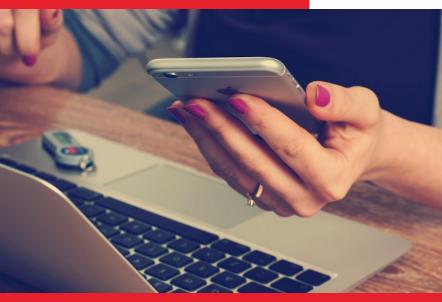

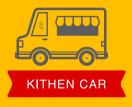

### **Digital Transformation Catalog Next Generation Technology**

弊社が独自で開発したシステムです。

スケジュールもイベント会社もすべてのエンドユーザーともマッチングするシステムです。

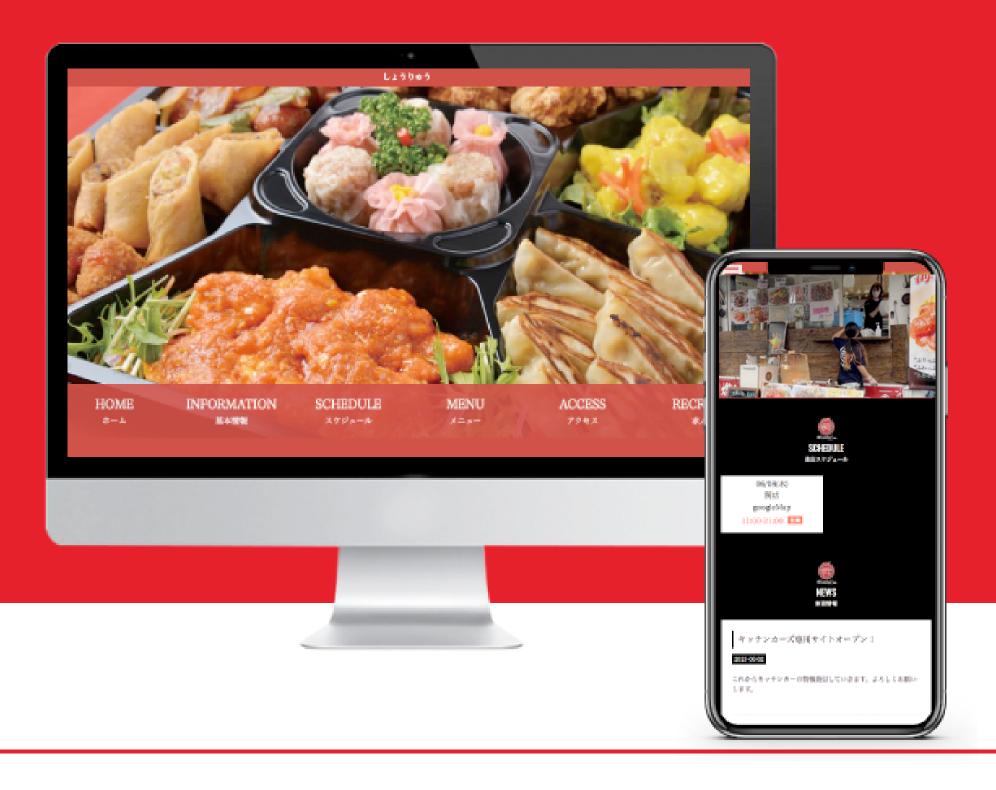

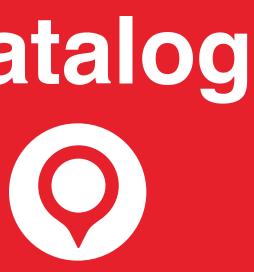

### Map linkage

スライドによりユーザーの使いやすさを追求

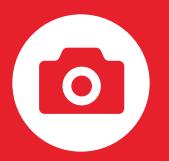

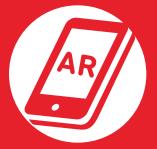

### Augmented reality linked

拡張現実による驚きを体感

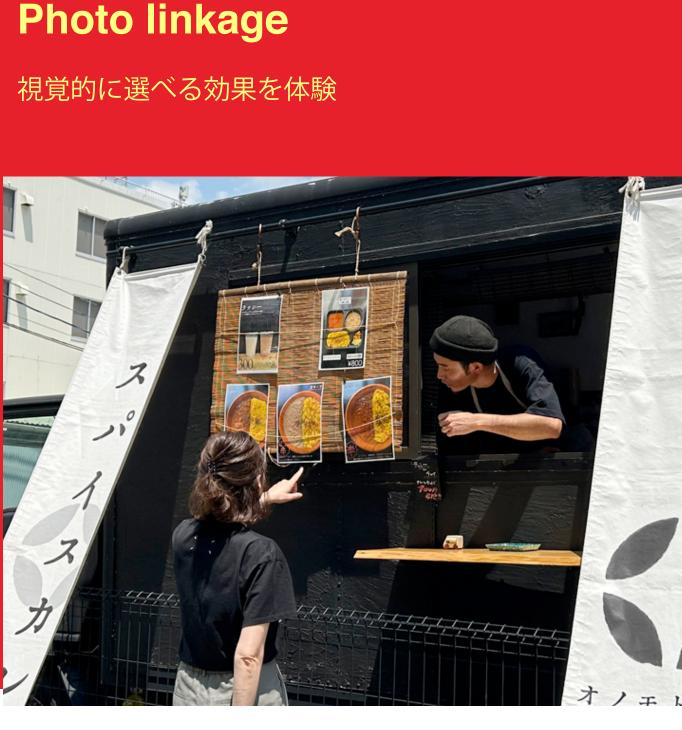

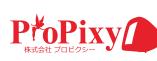

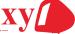